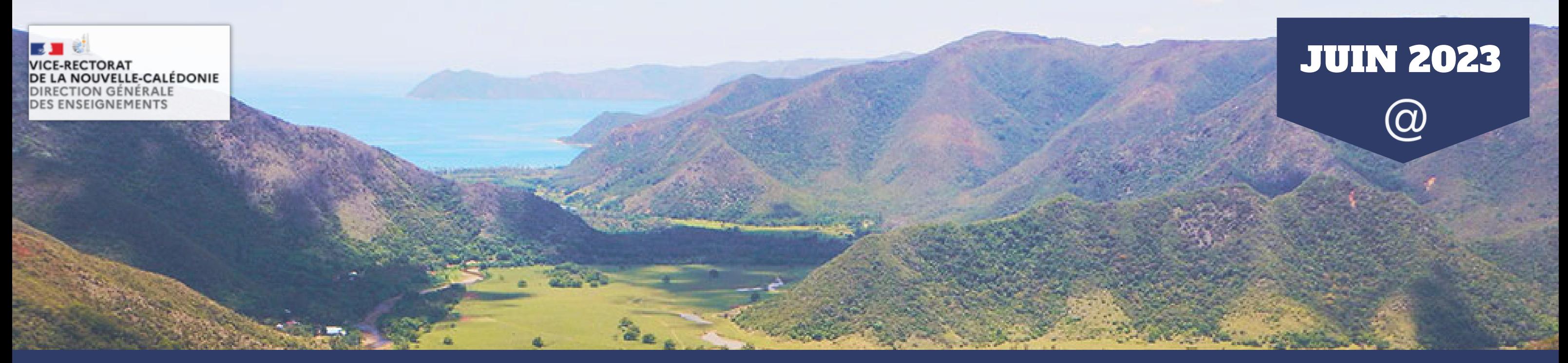

- Les notions au coeur de l'analyse géographique
- Inscrire les élèves au coeur d'une démarche multiscalaire
- L'espace : nommer, situer, localiser
- L'étude de cas, une démarche essentielle

L'académie d'Amiens a mis en ligne les vidéos des interventions des formateurs classées par thème :

## II/ Nouveautés des ressources numériques

## **INSPECTION PÉDAGOGIQUE RÉGIONALE D'HISTOIRE-GÉOGRAPHIE DE NOUVELLE-CALÉDONIE** La lettre d'Information Numérique Histoire-Géographie Enseignement Moral et Civique

# sommaire

## I/ Ressources et pratiques pédagogiques

#### **Actualité formation**

Conduire une démarche géographique au lycée

## I/ Ressources et pratiques pédagogiques

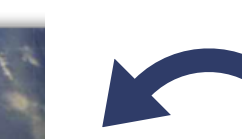

#### **Actualité EMC**

Sur l'académie de Reims, un jeu de plateau est proposé sous forme de jeu de l'oie pour apprendre et/ou réviser différents thèmes de l'EMC avec des cartes questions-réponses. Le contenu du jeu est transformable en quiz et ou flashcards numériques.

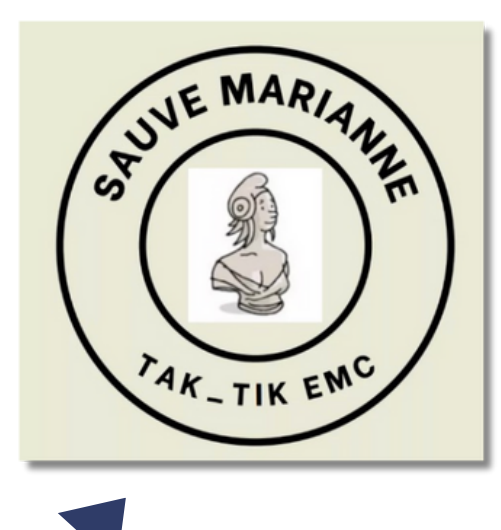

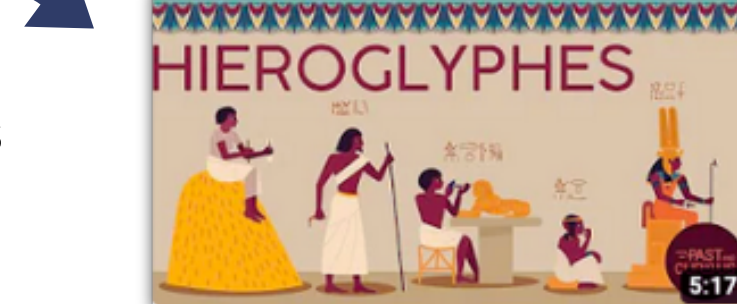

# CURIQUS

#### **Des webséries**

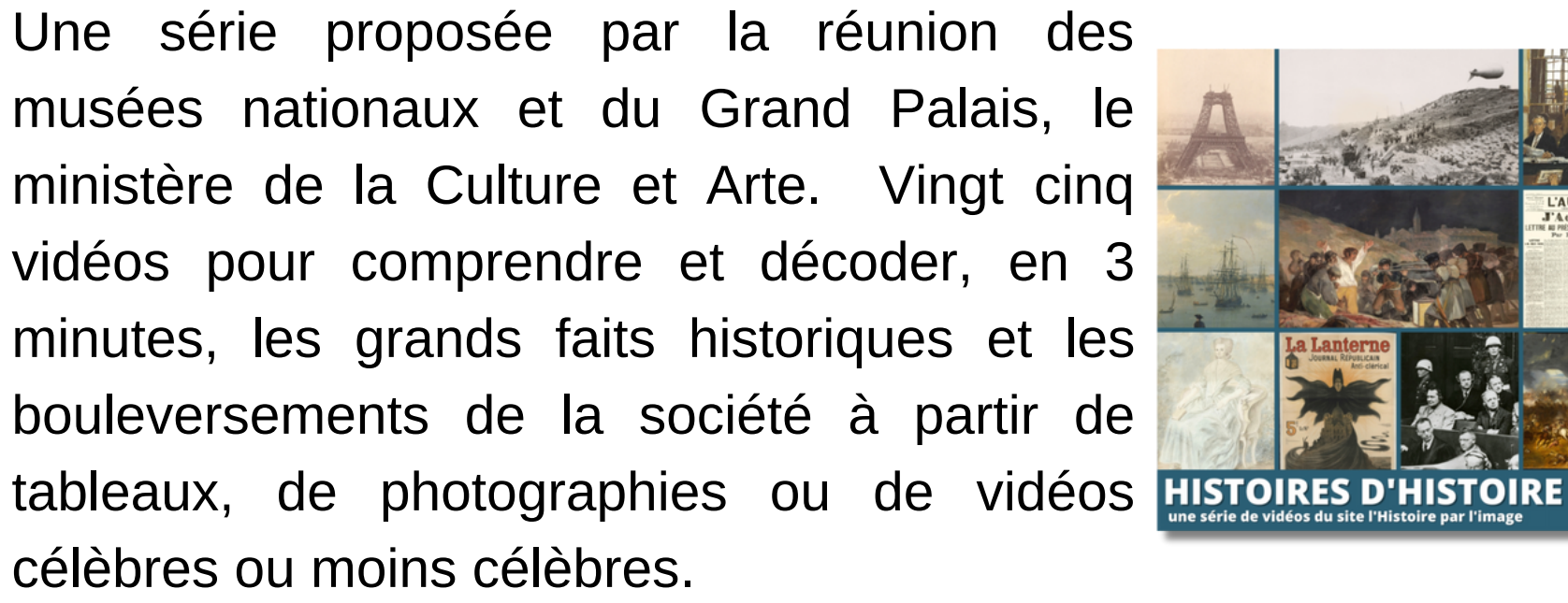

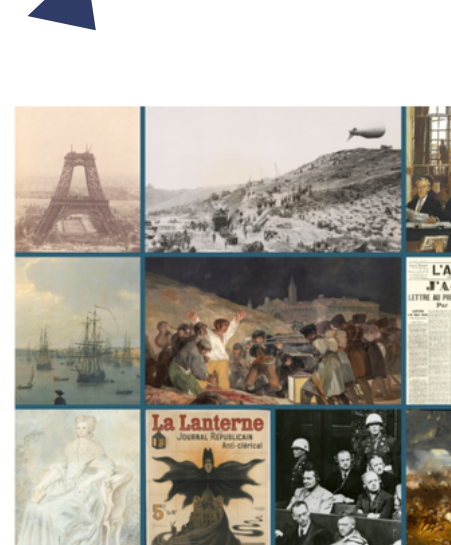

#### **Actualité EMC**

Jeu de plateau "Sauve Marianne" pour réviser les programmes d' EMC

#### **Encyclopédie en ligne**

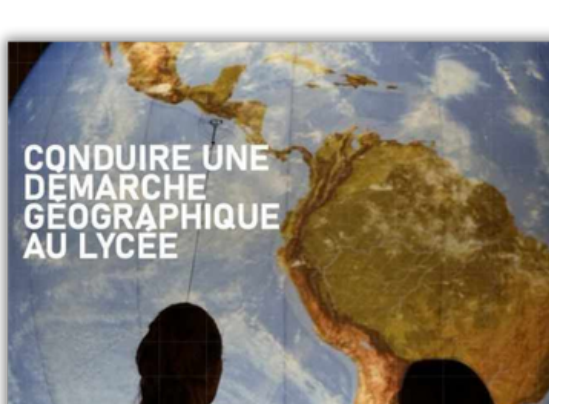

- 
- Encyclopédie d'histoire numérique de l'Europe

#### **Jeux sérieux, jeux d'évasion**

Présentation de quatre jeux numériques

## III/ Actualité académique

### **Histoires d'histoire**

Le Mémorial de la Shoah propose « **[Histoire\(s\)](https://www.memorialdelashoah.org/histoires-en-serie-la-nouvelle-web-serie-pedagogique-du-memorial-de-la-shoah.html#:~:text=Le%20M%C3%A9morial%20de%20la%20Shoah,perspective%20propos%C3%A9e%20par%20des%20experts) en série** », une websérie de quatre épisodes à destination des enseignants et des élèves. Elle s'appuie sur des documents d'archives, des témoignages et une mise en perspective proposée par des experts. Les quatre premiers thèmes abordent "les génocides du XXe siècle" , "la Shoah en Europe" , "le régime de Vichy et les Juifs en France" , "les Juifs et les Justes de France".

**Past & Curious** est une série de dessins animés d'archéologie, réalisée par de jeunes chercheurs avec de jeunes professionnels du graphisme et de l'audiovisuel.

## **Actualité formation**

Pour compléter ces présentations, un **[genially](https://view.genial.ly/6232e055a4a8c800181e5734/presentation-des-ressources-en-geographie)** recense les ressources utiles pour enseigner la géographie.

#### **Des webséries**

- Past & Curious sur l'archéologie et les civilisations
- Histoires d'histoire
- Histoire(s) en série

#### **Créer des contenus numériques**

Présentation de quatre applications pour enrichir nos contenus

- **Qui a tué [Osiris](https://view.genial.ly/5f9507748d85a20d5f200a03) ?** permet de découvrir la civilisation égyptienne à travers son territoire, son organisation politique et sociale, ses croyances religieuses, ainsi que le rôle de l'écriture.
- Dans **Mission [Odyssée](https://view.genial.ly/5fb6267045d0f66d1a03d224)** le joueur doit aider Ulysse à « s'échapper » de la Méditerranée et à regagner Ithaque. Ce jeu prolonge la séance sur la culture commune des Grecs de l'Antiquité.
- **Seuls dans la [jungle](https://view.genial.ly/607aee151a63460d1dc8876d)** propose au joueur d'aider deux adolescents à sortir de la jungle où leur avion s'est écrasé. Ce jeu a été conçu pour réviser la séquence « Habiter des espaces à fortes contraintes » en 6e.
- Le jeu **Meurtre sous la [Révolution](https://view.genial.ly/6341652e15b7430011d648d8)** met en lumière les caractéristiques de la Première République et de la Terreur en proposant une enquête sur l'assassinat de Marat.
- **Mystère au [Creusot](https://view.genial.ly/63ac38652e044800139e42a7)** est construit comme « un livre dont vous êtes le héros ». Ce jeu aborde deux dimensions essentielles de la « révolution industrielle ".

Sur le site de l'académie de la Réunion, quatre jeux numériques, types enquêtes - criminelle ou journalistique et escape games sont accessibles.

## II/ Nouveautés des ressources numériques

## **Jeux sérieux, jeux d'évasion**

L'EHNE, en partenariat avec Eduscol, met à la disposition des enseignants des **ressources [pédagogiques](https://ehne.fr/fr/eduscol)** en accord avec les nouveaux programmes. Les ressources sont ciblées sur des points des programmes et sont classées par niveau et par thème.

#### **Créer des contenus numériques**

**[Graticule](https://www.sciencespo.fr/cartographie/graticule/)** est un outil gratuit proposé par l'atelier de cartographie de Science Po, grâce auquel, il est possible de créer des fonds de carte.

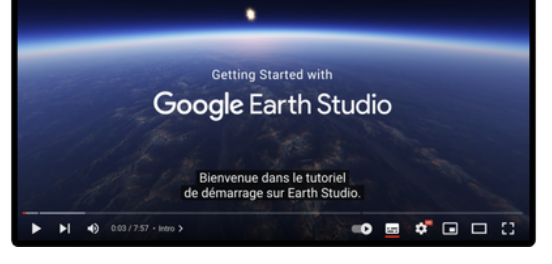

**[Mirage](https://mirage.ticedu.fr/) Make** est une plateforme de réalité augmentée française. Dans sa version gratuite, elle permet d'augmenter un document papier à l'aide de QR Code. D'autres miniapplis intéressantes sont proposées par la plateforme en version payante.

**[Halo](https://haloar.app/) AR** est une application simple (en Anglais) qui permet d'augmenter des documents à partir d'une image. Il suffit de prendre en photo un support et d'y ajouter un lien vers une vidéo en ligne, une image, un enregistrement audio. L'académie de Besançon propose **deux [exemples](http://hg.ac-besancon.fr/2023/01/08/faire-parler-des-affiches-ou-travaux-deleves/) de travaux d'élèves** sur le thème de "la rafle du Vel d'Hiv" en 3e et sur celui des "chrétiens dans l'empire romain" en 6e.

# III/ Actualité académique

Vous trouverez sur **le site académique [Histoire-Géographie](https://histoire-geo.ac-noumea.nc/)** les dernières contributions des collègues de l'académie.

N'hésitez-pas à partager vos travaux !

**Concours d'histoire contemporaine**

" Raconte-moi la *Monique* en BD "

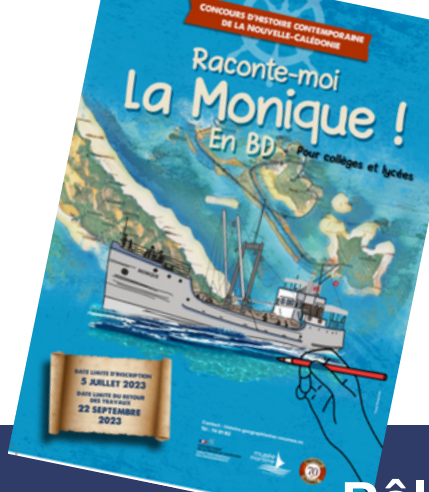

**Plus de 800 articles d'histoire écrits par des universitaires, en libre accès et bilingues**

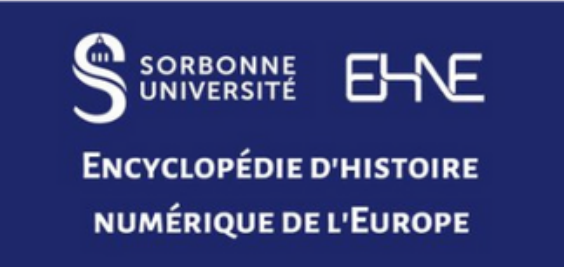

**Suivez-nous sur Twitter en cliquant ici**

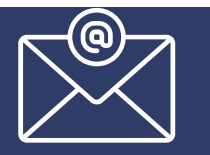

**nbarbancon@ac-noumea.nc [Pôle](https://drive.google.com/file/d/1X72VH0gXVbtE7VQADlEIMxJaWzZbHzma/view?usp=sharing) histoire-géographie et illettrisme**

## **Enrichir les contenus pédagogiques grâce à la réalité augmentée**

**[Google](https://earth.google.com/studio/) Earth Studio** est un outil en ligne permettant de créer des animations à l'aide des images satellite et 3D de Google Earth.

Astuce numérique

Apprenez à utiliser différentes fonctionnalités du logiciel

Genially en créant des **[mots de passe et des codes secrets](https://academy.genial.ly/course/view.php?id=164)**.

Pour découvrir les usages de Mirage

Make, c'est ici

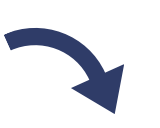

**Mirage** 

## **Encyclopédie en ligne**